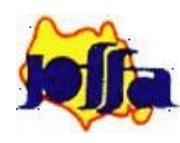

## **PERSATUAN PENGHANTAR FRET JOHOR (JOHOR FREIGHT FORWARDERS ASSOCIATION)**

No. 71, Jalan Jaya Mas 1, Tel : (607) 5125900 / 1 Taman Jaya Mas, 81300 Skudai, Fax : (607) 5125902

Johor Darul Ta'zim, Malaysia **Email:** joffa\_secretariat@joffa.net joffajhr@gmail.com

BIL. 33/18

## RINGGIT MALAYSIA BAGI SEUNIT MATAWANG ASING BERKUATKUASA MULAI **13/08/18** HINGGA **19/08/18**

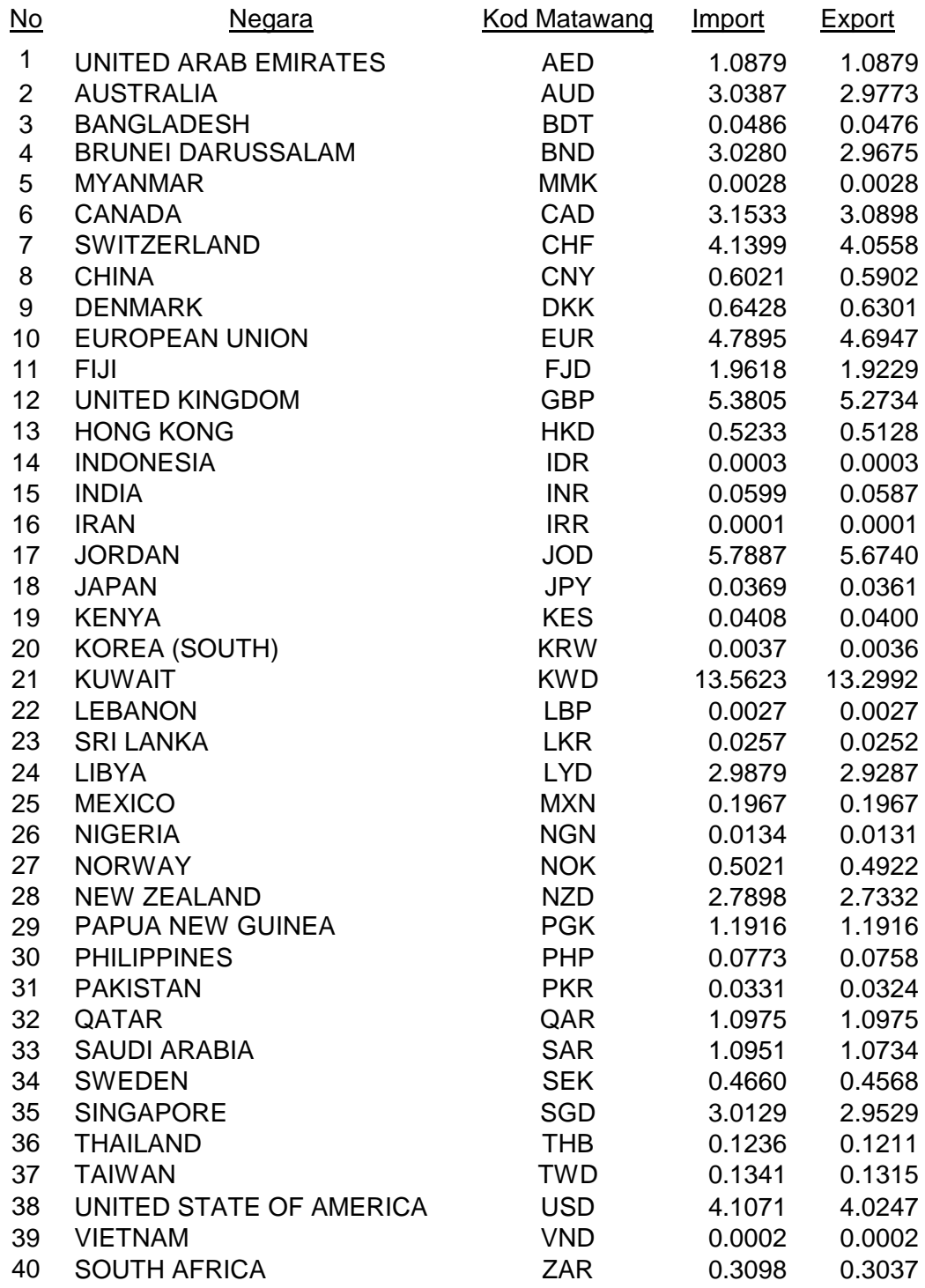